# ВВЕДЕНИЕ В ФИЗИЧЕСКИЙ ПРАКТИКУМ

Физика - наука экспериментальная. Это означает, что физические законы устанавливаются и проверяются путём накопления и сопоставления экспериментальных, опытных данных.

Физика - наука количественная. Это означает, что результаты физических экспериментов представляются чаще всего набором некоторых чисел. Выведенные в результате исследований физические законы и закономерности представляются в виде математических формул, связывающих между собой числовые значения физических величин.

Перед студентом, приступившим к выполнению лабораторных работ физического практикума, ставятся следующие цели:

- научиться измерять числовые значения физических величин и обрабатывать полученные данные.
- изучить основные физические явления, воспроизвести их самому и научится их анализировать.

## 1.1. Некоторые советы и указания по выполнению лабораторных работ

1. Извлечь из экспериментальной работы максимальную пользу можно, только относясь к каждой задаче как к небольшой самостоятельной научной работе. Объём навыков и сведений, которые будут получены студентом при выполнении работы, определяется главным образом не описанием, а подходом студента к выполнению работы. Самое ценное, что может дать практикум, умение применять теоретические знания в экспериментальной работе, умение думать по поводу своих опытов, умение правильно построить эксперимент и избежать ошибок, умение видеть важные и интересные особенности и мелочи, из которых нередко вырастают потом серьёзные научные исследования, - все эти навыки студент должен развить в себе сам в процессе упорного, вдумчивого, сознательного, сосредоточенного труда.

2. Приступая к выполнению лабораторной работы, прежде всего, необходимо внимательно изучить общие положения, приведённые в инструкции. Если после этого теория и сущность изучаемого явления остаются недостаточно ясными, то надо обратиться к конспекту лекций или учебнику. Затем необходимо не менее внимательно ознакомиться с приборами, используемыми в работе, т.е. с их устройством, принципом действия, а также с планом проведения измерений, которые предстоит сделать.

Никогда не следует приступать к работе, если в ней что-либо остается неясным. Успешное выполнение лабораторной работы всегда требует значительной доли навыка и умения обращаться с приборами; поэтому очень часто вначале работа кажется очень трудной, отнимает много времени, а результаты измерений часто бывают совершенно ошибочными. Этих обстоятельств не следует бояться, так как умение производить точные и правильные измерения приходит не сразу и требует значительной работы.

3. Особое внимание надо обратить на правильную установку приборов. Эту часть работы надо делать особенно тщательно, так как можно получить ошибочные результаты измерений, если установка прибора была сделана неправильно. Пример: для того, чтобы получить правильное значение массы тела при взвешивании, необходимо предварительно уравновесить весы.

4. Работу с незнакомыми приборами можно начинать, лишь прочтя до конца инструкции и выяснив все необходимые предосторожности. Не следует вскрывать приборы, прикасаться пальцами к оптическим поверхностям и тонким деталям, переносить с места на место гальванометры и весы в неарретированном состоянии. Нужно выработать в себе умение бережно обращаться с оборудованием.

5. Измерения должны производиться с максимальной точностью. В точности измерений большую роль играет внимание и сосредоточенность экспериментатора, умение выбрать разумный план измерений и спокойно, удобно организовать измерение.

6. Следует всемерно стремиться к аккуратности и полноте записей, делаемых в лаборатории. Записи результатов делаются на отдельном листе, который называется протоколом измерений. В протоколе указывается название работы, дата выполнения работы. Записи измерений лучше всего вести в виде таблиц с указанием единиц измерения величин. Из записи должно быть совершенно ясно, в какой последовательности производились измерения. В протоколе необходимо указывать цену деления используемых приборов.

7. При обработке результатов следует тщательно обдумывать возможные источники ошибок. Промежуточные вычисления должны делаться с точностью, несколько превосходящей точность измерений, чтобы избежать внесения неоправданных ошибок, связанных с вычислениями. При вычислениях обычно сохраняют на один знак больше, чем будет оставлено в окончательном ответе.

8. Сравнивая результаты с данными таблиц, не следует при несовпадении сразу считать свои данные ошибочными. Нужно тщательно продумать методику измерений, стараясь найти причины расхождения, обращаясь к книгам, прибегать к помощи преподавателя. При сдаче работы с «плохими» результатами студент, после обсуждения с преподавателем, часто получает значительно больше пользы, чем при наличии «хороших» результатов.

## **1.2. Представление результатов измерений**

Результаты измерений необходимо записывать и обрабатывать определённым образом. Разумная схема записи предупреждает грубые ошибки при выполнении измерений, экономит время, позволяет по записи быстро понять смысл работы. Также существенным является умение оценивать погрешность измерений.

## **1.2.1.** *Составление таблиц. Расчёты*

Результаты измерений рекомендуется записывать в таблицы, которые оформляются заранее, накануне выполнения работы. Оформление таблиц выполняется следующим образом:

1. Над таблицей записывается её номер и название.

 2. Каждый столбец (или строка) таблицы должны включать обозначение физической величины и единицу её измерения. Значения физических величин записывают в тех единицах, в которых производятся измерения.

 3. Обычно в первых столбцах записывают величины, играющие роль аргумента (температура, время и т.д.), а в последующих - величины, играющие роль функции (сопротивление, ускорение и т.д.).

После окончания измерений проводятся расчёты. Для каждой рассчитываемой величины сначала записывается расчётная формула, затем переписывается та же формула с подставленными значениями, и, наконец, приводится результат вычислений. Таким образом, рекомендуется придерживаться схемы: расчётная формула - арифметическое выражение - результат расчёта. Данные в расчётные формулы необходимо подставлять в СИ. Сами расчёты выполняются с помощью калькулятора или на компьютере. Окончательный ответ следует записывать как произведение десятичной дроби с одной значащей цифрой перед запятой на соответствующую степень десяти. Например, вместо 3520 надо записать 3,52 $\cdot$ 10<sup>3</sup>, а вместо 0,0000129 записать 1,29 $\cdot$ 10<sup>-5</sup>.

## **1.2.2.** *Построение графиков*

Очень важным методом обработки результатов опыта является представление их в виде графика. Графики дают менее точное, но более наглядное представление о результатах измерений, чем таблицы. По графику, строящемуся непосредственно во время эксперимента, очень удобно следить за его ходом и выявлять промахи. При построении графиков необходимо придерживаться следующих правил:

1. Графики выполняют на миллиметровой бумаге (бумаге, имеющей координатную сетку), размером не более тетрадного листа.

2. На бумагу, прежде всего, наносятся координатные оси. Затем выбирают масштаб для координатных осей (отдельно для каждой оси). Масштаб выбирают таким образом, чтобы график не был сжат или растянут вдоль одной из осей. Он должен занимать все поле чертежа. За единицу масштаба разумно принимать числа, соответствующие 1, 2, 5 единицам откладываемой величины, или кратным и дольным им. Если необходимо отложить по оси «длинные», многозначные числа, то множитель, указывающий порядок числа, лучше вынести в запись обозначения величины.

3. По оси ординат (оси у) откладывают значение функции, по оси абсцисс  $(ocu x)$  - значение аргумента. Начало отсчёта не обязательно совмещать с нулем. На осях координат наносят метки (в виде чёрточек) через равные промежутки (как правило, через один сантиметр). Внизу под каждой меткой в соответствии с выбранным масштабом пишут соответствующее ей числовое значение. Полученные в эксперименте числовые значения величин на осях координат откладывать нельзя! Около осей координат (вверху слева - для оси у, внизу справа - для оси x) необходимо написать обозначения величин и единицы их измерения. Экспериментальные точки наносятся на чертеже в виде условных знаков (точки, кружочки, квадратики, крестики и т.д.).

4. После нанесения экспериментальных точек проводится предсказанная теорией плавная кривая или прямая. Экспериментальные точки вследствие погрешностей измерений не ложатся на гладкие кривые или прямые линии зависимостей одних физических величин от других, а группируются вокруг них случайным образом. Поэтому не следует соединять соседние экспериментальные точки на графике отрезками прямой и получать, таким образом, некоторую ломаную линию. Гладкие кривые или прямые линии через соответствующие экспериментальные точки проводят с помощью линейки или лекала. Линию на графике проводят так, чтобы она лежала как можно ближе к экспериментальным точкам, и чтобы по обе её стороны оказывалось приблизительно одинаковое количество точек.

5. Если имеется несколько кривых, то каждой кривой присваивается номер, а на свободном поле чертежа указывают название, обозначение, соответствующее этому номеру. Каждый график должен иметь номер и наименование, которое отражает основное содержание графика.

В лабораторном практикуме встречаются следующие случаи графического представления результатов эксперимента:

- график строится для того, чтобы сравнить предсказанную теорию с результатами эксперимента;
- график строится для того, чтобы из эксперимента определить неиз- $\bullet$ вестный параметр (тангенс угла наклона прямой, показатель экспоненты и т.д.);
- график представляет собой градуировочную кривую.

Рассмотрим случай сравнения предсказанной теории с экспериментом на примере исследования зависимости сопротивления металлов от температуры. Результаты измерений представлены в таблице 1.

Таблица 1

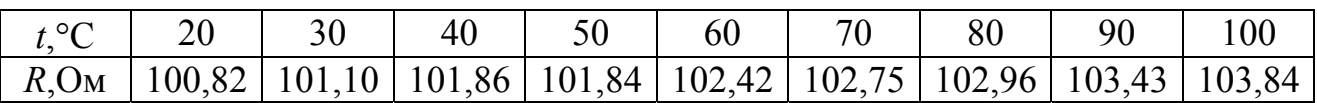

Масштаб графика выбран так, чтобы получить примерно равные размеры по длине и высоте. Экспериментальные точки отмечены крестиками (+). Теоре-

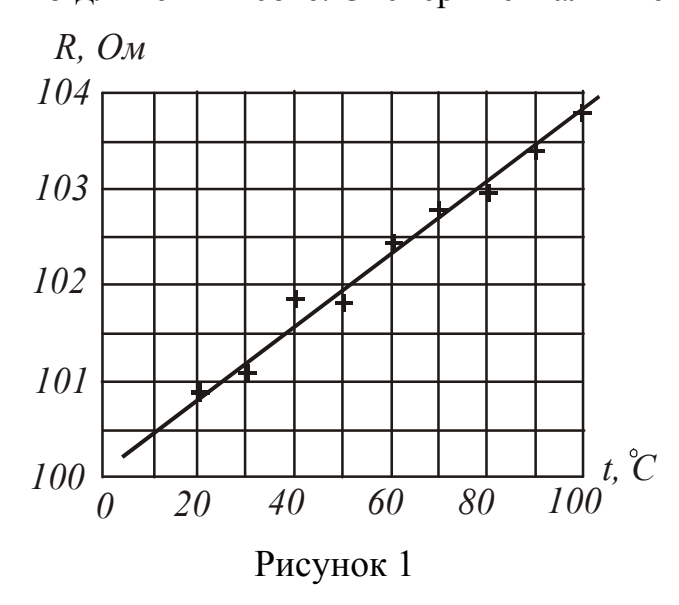

тическая зависимость сопротивления металлов от температуры описывается уравнением:  $R = R_0(1 + \alpha t)$ . Это означает, что график должен иметь вид прямой линии. Рассмотрение результатов показывает, что при температуре  $40^{\circ}$ С величина сопротивления, повидимому, измерена неверно. Эту точку следует измерить заново или не включать в обработку результатов. Остальные точки достаточно хорошо ложатся на прямую, изображённую на рис. 1. Прямая проведена так, что она лежит как можно ближе к точкам, и по

обе её стороны оказалось приблизительно равное их количество. Теория совпала с экспериментом.

Рассмотрим случай построения графика для определения неизвестного параметра. Определим ускорение тела, которое движется равноускоренно. Результаты измерений представлены в таблице 2.

Таблица 2

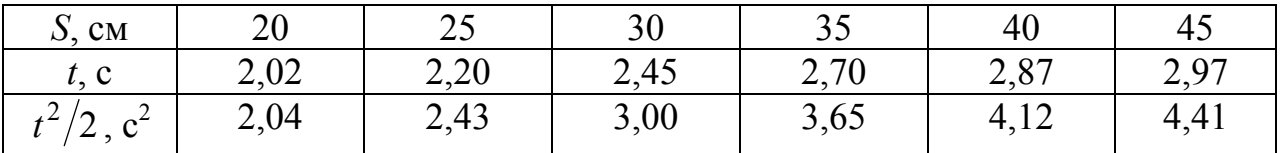

Теоретическая зависимость не является прямой линией, так как зависимость пути *S* тела от времени *t* (при условии, что начальная скорость тела  $v_0=0$ ) описывается уравнением:

$$
S=\frac{at^2}{2}.
$$

Если изобразить результаты опыта на графике, по осям которого отложены *S* и *t*, то точки расположатся вокруг параболы, провести которую на глаз очень трудно. Поэтому лучше по оси абсцисс (оси *х*) отложить не время *t*, а  $t^2/2$ ; а по оси ординат (оси *y*) – путь *S*. При этом точки расположатся около прямой линии, которую нетрудно провести на глаз с достаточной точностью (рис. 2).

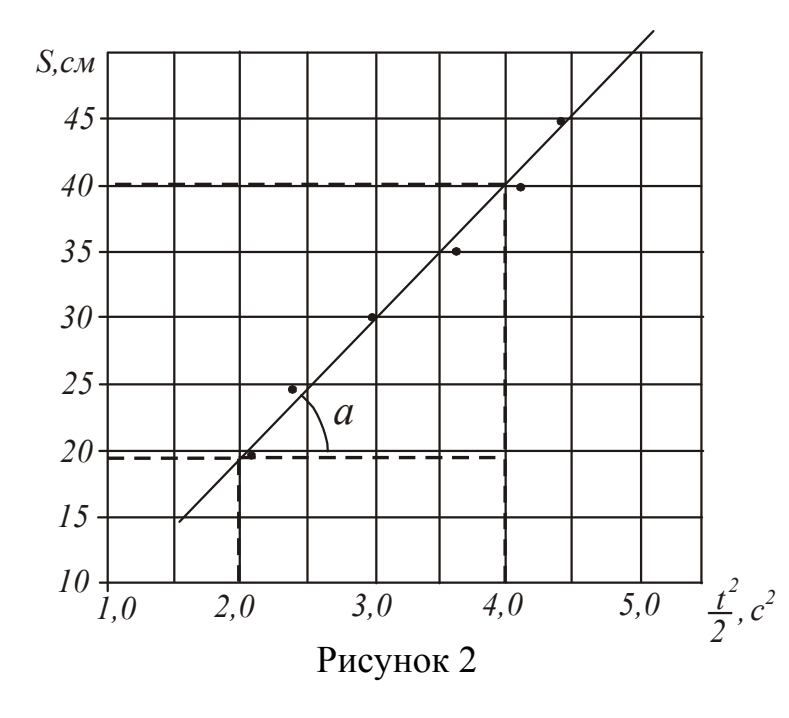

Определим ускорение а, с которым двигалось тело. Если исходить из формулы  $a = \frac{S}{t^2/2}$ , то достаточно взять из таблицы

любую пару значений *S* и t. Однако каждое измерение проводилось с какой-то погрешностью, поэтому искомое значение ускорения а должно учитывать не какое-то одно измерение, а всю совокупность данных. Это можно сделать с помощью графика. Как следует из формулы, ускорение численно равно тангенсу угла наклона

прямой. Выберем произвольно на графике значение  $t_1^2/2$  и найдем соответствующее ему значение  $S_1$ . Затем также произвольно выбираем  $t_2^2/2$  и находим S<sub>2</sub>. Из полученного прямоугольного треугольника следует, что

$$
a = \text{tg}\,\alpha = \frac{S_2 - S_1}{t_2^2 - t_1^2}
$$

Для графика, изображенного на рис. 2,  $\frac{t_1^2}{2}$  = 2 c<sup>2</sup>, S<sub>1</sub>=19 cм;  $\frac{t_2^2}{2}$  = 4 c<sup>2</sup>, S<sub>2</sub>=40 cм.

$$
a = \frac{40 - 19}{4 - 2} = 10,5 \text{ cm}/c^2
$$

Метод определения физических величин по тангенсу угла наклона прямой очень часто используют при проведении экспериментов. Обращаем Ваше внимание на то, что нельзя измерять угол транспортиром, а затем определять тангенс угла, так как в этом случае значение величины будет зависеть от выбранного Вами масштаба.

## 1.2.3. Оформление отчётов

Правильно оформленная лабораторная работа - это отчёт, основу которого составляют три части: конспект, основная и итоговая. В конспект входят:

1. Титульный лист, на котором указывается название лабораторной работы, фамилия и группа студента и т.д.

2. Текст инструкции к лабораторной работе.

3. Ответы на контрольные вопросы и задания подготовки к работе, приведённые в инструкции. Ответы представляются в письменном виде.

В основной части должны содержаться результаты всех прямых измерений в виде таблиц (протокол измерений) и расчёты. Протокол измерений подписывается преподавателем.

Оформление расчётов физических величин рекомендуется по схеме:

алгебраическая формула – арифметическое выражение – результат расчёта. В случае необходимости результаты представляют в графическом виде на миллиметровой бумаге (бумаге с координатной сеткой).

Затем, если это возможно, рассчитывается среднеарифметическое значение определяемой величины, оценивается полная ошибка проведённого измерения.

## В итоговой части приводятся:

1. Запись окончательного результата в стандартной форме.

Пример:  $E = (2.10 + 0.12) 10^{11}$  Н/ м<sup>2</sup>.

2. Ответы на контрольные вопросы и задания по защите работы, приведённые в инструкции. Ответы представляются в письменном виде

3. Вывод по результатам работы, в котором оценивается достоверность полученного результата, т.е. полученные значения сравниваются с табличными, проверяется их физическая разумность. В случае недостоверности полученного результата объясняются причины. Если результаты эксперимента оформлены в виде графика, то необходимо проверить, соответствует ли полученный график теоретической зависимости.

## 1.2.4. Вычисление погрешностей

Измерить физическую величину - значит определить, во сколько раз она отличается от соответствующей величины, принятой за единицу. Измерения делят на:

- прямые;

- косвенные.

Прямые измерения – измерения, при которых измеряемая величина определяется непосредственно при помощи измерительного прибора. Пример:

- 1) линейный размер тела измеряют при помощи линейки, штангенциркуля или микрометра:
- 2) напряжение измеряют вольтметром, силу тока амперметром.

Косвенные измерения - измерения, при которых измеряемая величина определяется (рассчитывается) по результатам прямых измерений. Пример:

- 1) плотность твердого тела вычисляют по измеренной массе и геометрическим размерам;
- 2) сопротивление проводника вычисляют по измеренным силе тока и напряжению.

Никакие измерения нельзя выполнить абсолютно точно. Любое измерение всегда содержит ошибку (погрешность). Это обусловлено отсутствием идеально точных приборов, несовершенством наших органов чувств, несовершенством методики измерений и т.д.

Ошибки, возникающие при измерениях, условно делят на следующие типы:

1. Грубые ошибки (промахи). Они обусловлены недостатком внимания экспериментатора, неправильной записью результата и т.д. В случае обнаружения грубой ошибки результат измерения отбрасывают. Чтобы избежать промахи, измерения повторяют несколько раз.

2. Систематические ошибки. Математических формул, позволяющих определить систематические ошибки, не существует. Пределы, в которых может быть заключена систематическая ошибка, иногда указываются на приборах. Пример:

1) на микрометре указана точность измерения - 0,01 мм;

2) для электроизмерительных приборов приборная погрешность определяется классом точности (класс точности 0.5 означает, что показания правильны с точностью 0.5% от полной величины шкалы прибора).

3. Случайные ошибки обусловлены большим числом случайных факторов. Это может быть влияние температуры, неидеальная обработка поверхности, влияние внешних электрических или магнитных полей при измерении силы тока и т.д. Влияние случайных ошибок на результат измерений может быть существенно уменьшено при многократном повторении опыта.

Оценивают величину случайных ошибок методами математической статистики, которая основана на понятиях и законах теории вероятности.

При выполнении лабораторных работ по физике мы, как правило, будем выполнять небольшое количество измерений. Для небольшого количества измерений применяют метод расчёта ошибки, разработанный английским математиком В. Гассетом (свои работы он опубликовал под псевдонимом Стьюдент). В соответствии с этим методом за наиболее вероятное значение измеряемой величины принимается её среднее арифметическое значение, которое можно обозначать любым из следующих способов:  $x_{\text{cpe},\bar{x}}$ ,  $\bar{x}$ ,  $\langle x \rangle$ .

Введем два понятия из теории вероятности.

**Доверительная вероятность**  $(\alpha)$  – количественная оценка возможности появления того или иного события. Доверительная вероятность может принимать значения от нуля до единицы  $0 \le \alpha \le 1$ . Если  $\alpha = 0$ , то событие не наступает никогда (недостоверно). Если  $\alpha = 1$ , то событие наступает всегда (достоверно). С точки зрения теории вероятности правильное измерение - это тоже событие. Если  $\Delta x$  – это величина абсолютной ошибки измерений, то  $\alpha$  покажет вероятность того, что результат измерений отличается от истинного значения на величину не большую, чем Дх. Для технических измерений обычно принимают  $\alpha = 0.95$ . Доверительную вероятность, выраженную в процентах, называют надёжностью и обозначают р, т.е. для технических измерений р=95%.

Доверительный интервал - интервал значений измеряемой величины, в котором с доверительной вероятностью  $\alpha$  находится её истинное значение (см. рис. 3). Так как за наиболее вероятное значение принимается её среднее арифметическое значение, то

 $\overline{x} - \Delta x < x_{\text{ucx}} < \overline{x} + \Delta x$  $\frac{1}{\overline{X}-\Delta \overline{X}}$   $\frac{1}{\overline{X}}$   $\frac{1}{\overline{X}+\Delta \overline{X}}$  $\bar{x}$ ипи  $x_{\text{ucr}} = \overline{x} \pm \Delta x$ . Рисунок 3

Рассмотрим порядок расчёта величины абсолютной ошибки Дх измерений, т.е. порядок нахождения доверительного интервала.

#### 1.2.4.1. Погрешность прямых измерений

1. Пусть некоторую физическую величину х измерили и раз. Результаты заносим в таблицу. Рассчитываем среднее арифметическое значение измеряемой величины:

$$
\overline{x} = \frac{x_1 + x_2 + \dots + x_n}{n} = \frac{\sum_{i=1}^{n} x_i}{n}.
$$
\n(1.1)

2. Находим среднее квадратичное отклонение среднего арифметического (стандарт отклонения):  $\mathsf{r}$ 

$$
S_{\overline{x}} = \sqrt{\frac{(x_1 - \overline{x})^2 + (x_2 - \overline{x})^2 + \dots + (x_n - \overline{x})^2}{n(n-1)}} = \sqrt{\frac{\sum_{i=1}^{n} (x_i - \overline{x})^2}{n(n-1)}}.
$$
 (1.2)

3. Для выбранной доверительной вероятности ( $\alpha = 0.95$ ) и проведённого количества измерений *n* по таблице определяем коэффициент Стьюдента  $t_{\alpha n}$ . Например, для  $n=5$  и  $\alpha = 0.95$ :  $t_{\alpha n} = 2.78$ .

Коэффициенты Стьюдента t<sub>an</sub> Таблица 3

| $n \setminus \alpha$ | 0,9  | 0,95  | 0,98  | 0,999  |
|----------------------|------|-------|-------|--------|
| $\overline{2}$       | 6,31 | 12,71 | 31,82 | 636,62 |
|                      | 2,92 | 4,30  | 6,97  | 31,60  |
|                      | 2,35 | 3,18  | 4,54  | 12,94  |
|                      | 2,13 | 2,78  | 3,75  | 8,61   |
| 6                    | 2,02 | 2,57  | 3,37  | 6,86   |
|                      | 1,94 | 2,45  | 3,14  | 5,96   |
| 8                    | 1,90 | 2,37  | 3,00  | 5,41   |
| 9                    | 1,86 | 2,31  | 2,90  | 5,04   |
| 10                   | 1,83 | 2,26  | 2,82  | 4,78   |

4. Рассчитываем случайную составляющую абсолютной ошибки измерений:

$$
\Delta x_{\text{c,nyq}} = t_{\alpha,n} \cdot S_{\overline{x}} \,. \tag{1.3}
$$

При многократном измерении одной и той же величины полная ошибка прямого измерения содержит приборную  $\Delta x_{\text{m}}$  и случайную  $\Delta x_{\text{c} \text{m}}$  составляющие погрешности измерения. С учётом приборной погрешности полная ошибка измерений:

$$
\Delta x = \sqrt{\Delta x_{\rm{c} \eta yq}^2 + \Delta x_{\rm{r}p}^2}
$$
\n(1.4)

 $\Delta x_{\text{cnvy}}$  – случайная ошибка;  $\Delta x_{\text{mba6}}$  – приборная ошибка. Обычно за пригде борную ошибку принимают половину цены деления прибора  $\delta$ :  $\Delta x_{\text{npu0}} = \frac{\delta}{2}$ . Ecли измерение проводилось только один раз, то  $\Delta x = \Delta x_{\text{npu6}}$ .

5. Находим относительную погрешность измерений:

$$
\varepsilon = \frac{\Delta x}{\overline{x}} \cdot 100\% \,. \tag{1.5}
$$

6. Записываем окончательный результат в виде

$$
x_{\text{HCT}} = \overline{x} \pm \Delta x \,. \tag{1.6}
$$

Пример:

$$
d = (12,18 \pm 0,14) \text{ mm}
$$
  

$$
m = (35,2 \pm 0,1) \text{ m}
$$

Обратите внимание! Среднее значение величины и абсолютная ошибка измерений должны иметь одинаковое число значащих цифр после запятой.

#### 1.2.4.2. Погрешность косвенных измерений

Пусть некоторая физическая величина является функцией нескольких переменных  $y = f(x_1, x_2, x_3, ..., x_k)$ , где  $k$  – число переменных. Расчёт погрешности можно выполнить двумя способами.

Способ 1 (не воспроизводимые условия).

1. Каждую переменную измеряем несколько *п* раз. Рассчитываем  $y_1, y_2, ..., y_n$ .

2. Находим среднее арифметическое значение  $\bar{v}$ :

$$
\overline{y} = \frac{y_1 + y_2 + \dots + y_n}{n} = \frac{\sum_{i=1}^{n} y_i}{n}.
$$
\n(1.7)

Далее рассчитываем  $\Delta y$  как случайную составляющую ошибки прямых измерений. Приборная погрешность при этом не учитывается, так как при косвенных измерениях переменные измеряются разными приборами! Далее находим относительную погрешность измерений, записываем результат измерений в стандартном виде (см. п. 1.2.4.1).

Способ 2 (воспроизводимые условия). Абсолютная погрешность  $\Delta v$  вычисляется по формуле

$$
\Delta y = \sqrt{\left(\frac{\partial y}{\partial x_1} \Delta x_1\right)^2 + \left(\frac{\partial y}{\partial x_2} \Delta x_2\right)^2 + \dots + \left(\frac{\partial y}{\partial x_k} \Delta x_k\right)^2},\tag{1.8}
$$

где  $\frac{\partial y}{\partial x_i}$  – частные производные функции  $y = f(x_1, x_2, x_3, ..., x_k)$  вычисленные

по средним значениям  $\bar{x}_1, \bar{x}_2, ..., \bar{x}_k$ ,

 $\Delta x_i$  – определяется методом расчёта ошибок прямых измерений.

Если взять частные производные плотности по массе, диаметру и высоте, то можно получить следующую формулу для расчёта абсолютной погрешности:

$$
\Delta \rho = \overline{\rho} \cdot \sqrt{\left(\frac{\Delta m}{\overline{m}}\right)^2 + \left(\frac{\Delta h}{\overline{h}}\right)^2 + 4\left(\frac{\Delta d}{\overline{d}}\right)^2}.
$$

 $y = \overline{y} \pm \Delta y$ .

Относительная ошибка косвенных измерений:

$$
\varepsilon = \frac{\Delta y}{\bar{y}} \cdot 100\% \,. \tag{1.9}
$$

Окончательный результат записываем в виде

Примеры:

$$
\rho = (2700 \pm 100) \text{ kT/m}^3
$$
  

$$
E = (2,16 \pm 0,12) \cdot 10^{11} \text{ H/m}^2.
$$

### **1.3. Измерительные инструменты**

*Штангенциркуль* универсальный измерительный инструмент, предназначенный для измерения наружных и внутренних диаметров, глубин, длин, толщин и т.п.

Основной частью штангенциркуля является линейка с миллиметровыми делениями. Штангенциркули снабжаются нониусами. Нониус – это дополнительная линейка, которая может перемещаться вдоль основной линейки. С его помощью производят отсчёт дольных частей миллиметра. Выпускаются штангенциркули с точностью нониуса 0,1 мм и 0,05 мм.

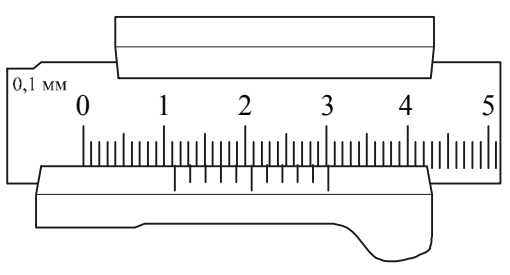

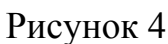

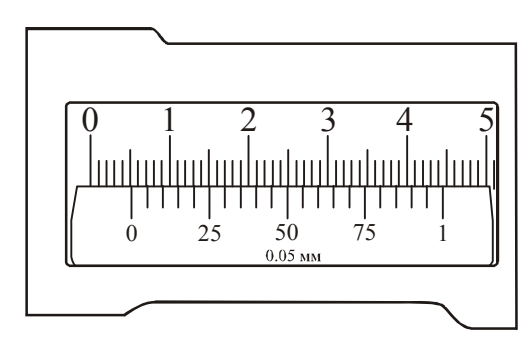

Рисунок 5

Порядок проведения измерений с по-

мощью штангенциркуля:

1. Проверить установку нуля: при сдвинутых губках штангенциркуля нулевая отметка нониуса должна совпадать с нулевой отметкой основной шкалы.

2. Зажать измеряемое тело между губками штангенциркуля.

3. Произвести отсчёт целых делений (мм) по основной шкале до нуля нониуса.

4. Найти на нониусе деление, совпадающее с любым делением основной шкалы. Это деление нониуса показывает доли миллиметра.

Примеры отсчётов штангенциркулей с различной точностью нониуса показаны на рис. 4 и рис. 5.

Рассмотрим рис. 4. Точность нониуса 0,1 мм. До нуля нониуса на основной шкале 11 делений (11 мм). С одним из делений основной шкалы совпадает третье деление нониуса. Отсчёт – 11,3 мм.

Рассмотрим рис. 5. Точность нониуса 0,05 мм. До нуля нониуса на основной шкале 5 делений (5 мм). С одним из делений основной шкалы совпадает шестое деление нониуса. Отсчёт – 5,30 мм.

*Микрометр* – измерительный инструмент, снабженный микрометрическим винтом – винтом с малым и очень точно выдержанным шагом. Его применяют при точных измерениях расстояний.

Основной частью микрометра является втулка, имеющая с внутренней стороны микрометрическую резьбу. На наружной поверхности втулки проведена продольная (горизонтальная) черта, ниже которой нанесены миллиметровые деления, а выше нее – полумиллиметровые. Один поворот винта микрометра передвигает его стержень на 0,5 мм. Барабан, связанный со стержнем, разбит на 50 делений. Поворот барабана на одно деление соответствует смещению стержня на 0,01 мм. С этой же точностью производятся измерения с помощью микрометра.

При работе с измерительными инструментами следует иметь в виду, что результат измерения зависит от того, с какой силой сжимается измеряемый объект штангенциркулем или микрометром. Это в первую очередь относится к микрометру. Во-первых, винт с малым шагом превращает незначительные усилия руки, поворачивающей барабан микрометра, в большие силы, действующие на предмет. Во-вторых, точность микрометра обычно на порядок выше точности штангенциркуля, и небольшие деформации предмета становятся более заметными. Чтобы уменьшить ошибку, связанную со слишком сильным (и неодинаковым в разных опытах) сжатием измеряемых предметов, рукоятка микрометра снабжена специальной головкой с трещоткой, позволяющей создавать при измерении постоянное в разных опытах давление на измеряемый объект.

Порядок проведения измерений с помощью микрометра:

1. Проверить установку микрометра на нуль. При этом окончательная точная установка производится трещоткой, иначе можно испортить нарезку винта. Если установка сбита, то настроить микрометр может только специалист. В этом случае студент должен обратиться к преподавателю.

2. Установить измеряемое тело между наковаленкой и микрометрическим винтом. Окончательную установку провести трещоткой.

3. Произвести отсчёт целых миллиметров по нижней шкале втулки, полумиллиметров – по верхней.

4. Отсчитать сотые доли миллиметра по нониусу барабана по делению, ближе всего расположенному к продольной черте.

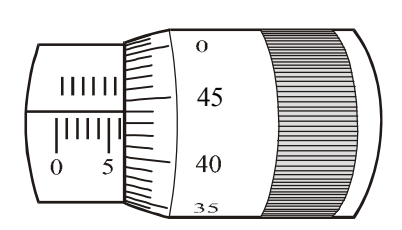

Рисунок 6

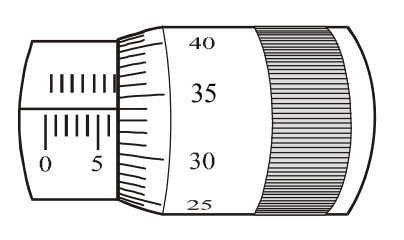

Рисунок 7

Примеры отсчётов с помощью микрометра показаны на рис. 6 и 7.

Рассмотрим рис. 6. По нижней шкале втулки определяем целое число миллиметров – 6 мм. На верхней шкале втулки не видно полумиллиметровое деление, поэтому отсчитываем сотые доли миллиметра по нониусу барабана – 0,44 мм. Отсчёт – 6,44 мм.

Рассмотрим рис. 7. По нижней шкале втулки определяем целое число миллиметров – 6 мм. На верхней шкале втулки отсчитываем полумиллиметровое деление – 0,5 мм. По нониусу барабана отсчитываем сотые доли миллиметра – 0,34 мм. Отсчёт – 6,84 мм.

Существуют не только линейные, но и угловые нониусы. Ими снабжаются гониометры, теодолиты и многие другие приборы.

*Весы технические***.** Предельная нагрузка –200 г. Имеют набор гирь 100 – 0,01 г. Основными частями являются (рис. 8):

- платформа 1 с двумя установочными винтами 2 и одной ножкой;
- колонка 3, в которой находится стойка. Стойка поднимается и опуска-

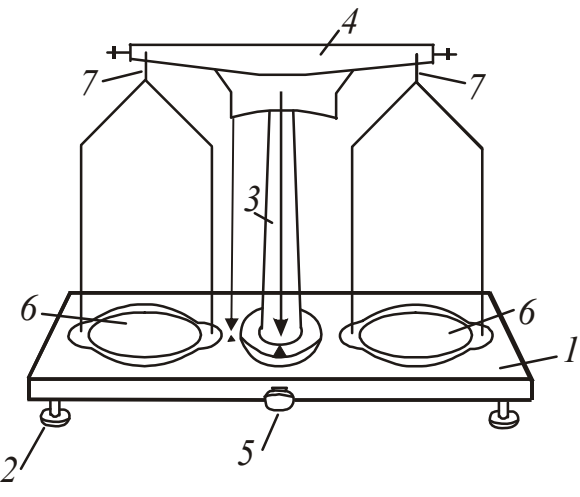

Рисунок 8

ется поворотом арретира 5;

– коромысло 4, закрепляемое в гнезде стойки;

– чашки 6 с крестовинами, которые с помощью серёг 7 надеваются на боковые призмы коромысла.

Порядок взвешивания:

- 1. Выровнять положение подставки весов при помощи установочных винтов 2, контролируя его по отвесу. Острие отвеса должно находиться против указателя.
- 2. Поднять стойку с чашками поворотом арретира. Убедиться, что весы

уравновешены. В случае необходимости для уравновешивания на более легкую чашку нужно добавить полоски бумаги и т.п.

- 3. Нагрузку и разгрузку чашек производят при опущенной стойке (при арретированных весах).
- 4. Взвешиваемое тело кладут на левую чашку весов, а гири на правую. Во избежание порчи весов взвешиваемое тело и гири опускают на чашки осторожно, не роняя их даже с небольшой высоты.
- 5. Положив взвешиваемое тело на левую чашку весов, на правую кладут гирю, имеющую массу, примерно равную массе тела (подбирают на глаз с последующей проверкой). При несоблюдении этого правила нередко случается, что мелких гирь не хватает и приходится взвешивание начинать сначала. Если гиря перевесит чашку, то её кладут обратно в футляр, если нет – оставляют на чашке. Затем то же самое проделывают со следующей гирей меньшей массы и т.д., пока не будет достигнуто равновесие. Мелкие разновески берут пинцетом. Уравновесив тело, подсчитывают общую массу гирь, лежащих на чашке.
- 6. По окончанию работы стойку опускают с помощью арретира. Гири переносят в футляр.

# **1.4 Электрические измерения**

## **1.4.1** *Электроизмерительные приборы*

*Электроизмерительный прибор* – совокупность технических средств, при помощи которых происходит измерение той или иной электрической величины. Электроизмерительные приборы делятся на приборы непосредственной оценки и приборы сравнения. В приборах непосредственной оценки измеряемая величина определяется непосредственно по показанию стрелки на шкале прибора или светового «зайчика» на градуированной шкале. В цифровых приборах показания снимаются с цифрового табло. К таким приборам относятся амперметры, вольтметры, ваттметры, омметры, гальванометры. К приборам сравнения относятся многочисленные компенсаторы и электрические мосты. В них измеряемая величина определяется сравнением с известной однородной величиной.

Для измерения электрических величин в приборах непосредственной оценки используются физические явления, создающие вращающий момент и перемещение подвижной системы прибора. Вращающий момент может быть создан взаимодействием магнитного поля постоянного магнита и тока в катушке, магнитного поля катушки с током и ферромагнетика, взаимодействием магнитных полей катушек с током, взаимодействием заряженных тел.

В зависимости от используемого в приборах явления взаимодействия различают следующие системы электроизмерительных приборов: магнитоэлектрическую, электромагнитную, электродинамическую, индукционную, электростатическую, термоэлектрическую и т. д.

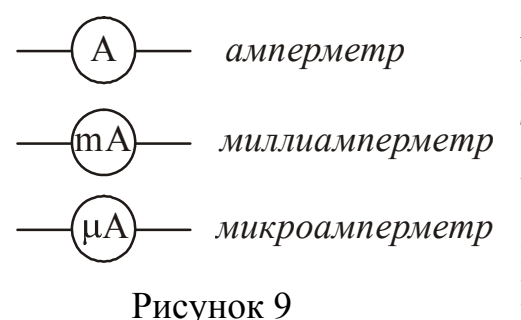

1. Силу тока в цепи измеряют амперметрами, миллиамперметрами, микроамперметрами. Эти приборы включают в цепь последовательно. На рис. 9 показано их условное изображение на схемах.

Любой измерительный прибор должен как можно меньше влиять на измеряемую величину. Нужно иметь в виду, что сам амперметр обладает некоторым сопротивлением  $R_A$ . Поэтому сопротивление участка цепи с включенным амперметром увеличивается, и при неизменном напряжении сила тока уменьшается в соответствии с законом Ома. Чтобы амперметр не влиял на измеряемый ток, его сопротивление делают очень малым. Это нужно помнить и никогда не пытаться измерять силу тока в осветительной сети, подключая амперметр к розетке. Произойдет короткое замыкание: сила тока при малом сопротивлении прибора достигнет столь большой величины, что обмотка амперметра сгорит.

Для расширения пределов измерения амперметра используют шунтирование - подключение параллельно амперметру сопротивления  $R_{\text{m}}$ . (рис. 10).

Приведем пример расчёта сопротивления шунта, который нужно подключить для увеличения предела измерения тока в *n* раз, т.е. для значений  $I > I_0$ :

 $n = \frac{I}{I_0}$ 

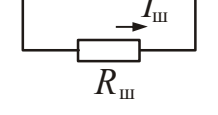

 $I_0$  – ток, на который рассчитан амперметр; где

 $I$  – ток в цепи.

Ток  $I_{\text{m}}$ , текущий через шунт, по законам параллельного соединения равен:

$$
I_{\rm m} = nI_0 - I_0 = I_0(n-1)
$$

Напряжение на амперметре  $U_A$  равно напряжению на шунте  $U_{\rm m}$ :  $U_A = U_{\rm m}$ . По закону Ома для однородного участка цепи:

$$
U_{\rm A}=I_0 R_{\rm A};\hspace{1cm} U_{\rm m}=I_{\rm m} R_{\rm m}\,.
$$

 $R_A$  – сопротивление амперметра; где

 $R_{\rm m}$  – сопротивление шунта.

$$
I_0 R_\mathrm{A} = I_\mathrm{m} R_\mathrm{m} \,.
$$

Отсюда:

$$
R_{\rm III} = \frac{I_0 R_{\rm A}}{I_{\rm III}}
$$

Заменив  $I_{\text{m}}$  по записанной выше формуле, получим

$$
R_{\rm \text{m}} = \frac{I_0 R_{\rm A}}{I_0 (n-1)} = \frac{R_{\rm A}}{(n-1)}.
$$

образом, сопротивление шунта Таким должно быть в  $(n-1)$  раз меньше сопротивления амперметра.

2. Напряжение измеряют вольтметрами, милливольтметрами и т.д. Эти приборы включают в цепь параллельно участку, на котором измеряется напряжение. На рис. 11 показано их условное изображение на схемах.

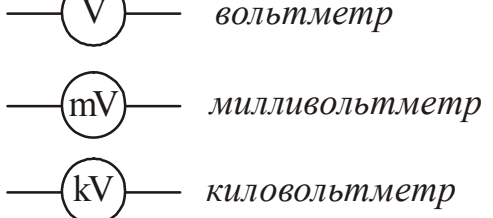

Рисунок 11

Показание вольтметра равно падению напряжения на сопротивлении прибора:

$$
U_{\rm V}=I_{\rm V}R_{\rm V}\,.
$$

Напряжение на вольтметре совпадает с напряжением на участке цепи.

Если сопротивление вольтметра  $R_{V}$ , то после включения его в цепь, сопротивление участка будет уже не *R*, a *R R R*  $R'=\frac{RR_V}{R}$  $=\frac{14V}{R+R_V}$  $\gamma = \frac{N N_V}{R}$  < R. Из-за этого измеряемое

напряжение на участке цепи уменьшится. Для того чтобы вольтметр не вносил заметных искажений в измеряемое напряжение его сопротивление должно быть большим по сравнению с сопротивлением участка цепи, на котором измеряется

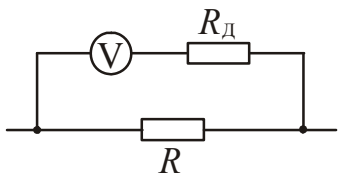

Рисунок 12

напряжение. Вольтметр можно включать в сеть без риска, что он сгорит, если только он рассчитан на напряжение, превышающее напряжение сети.

Чтобы расширить пределы измерения напряжения в *n* раз и измерять напряжения до значений  $U > U_0$ , последовательно вольтметру нужно присоединить добавочное сопротивление  $R<sub>π</sub>$  (рис. 12).

Приведем пример расчёта добавочного сопротивления. Вольтметр имеет сопротивление  $R_V$  и рассчитан на напряжение  $U_0$ . Нужно расширить пределы измерения, т.е. сделать возможным измерение напряжений в *n* раз больших, чем указано на шкале прибора:

$$
n=\frac{U}{U_0}.
$$

Без внешнего добавочного сопротивления предел измерений вольтметра равен *U*<sup>0</sup> . Ток, отклоняющий стрелку вольтметра на всю шкалу, определится по закону Ома:

$$
I=\frac{U_0}{R_{\rm V}}.
$$

При подключении добавочного сопротивления предел измерения будет равен  $nU_0$ , а общее сопротивление окажется равным  $R_V + R_A$ .

Следовательно,

$$
I = \frac{nU_0}{R_V + R_{\rm A}}.
$$

В первом и во втором случаях токи одинаковые. На основании этого можно записать: *nU*

$$
\frac{U_0}{R_{\rm V}} = \frac{nU_0}{R_{\rm V} + R_{\rm A}},
$$
  

$$
R_{\rm A} = R_{\rm V}(n-1).
$$

или

Таким образом, добавочное сопротивление должно быть в (*n*–1) раз больше сопротивления вольтметра.

3. Для регулировки силы тока в цепи и напряжения *I* используют реостат со скользящим контактом.

а). Для регулировки силы тока реостат включается в цепь последовательно. Рисунок 13

*Практический совет: перед началом измерений реостат включают (вводят) полностью.* На рис. 13 это соответствует крайнему правому положению скользящего контакта.

б). Для регулировки напряжения реостат включается параллельно источнику. В этом случае его называют потенциометром или делителем напряжения. *Практический совет: перед началом измерений потенциометр выводят на нуль.* На рис. 14 это соответствует крайнему левому положению скользящего контакта.

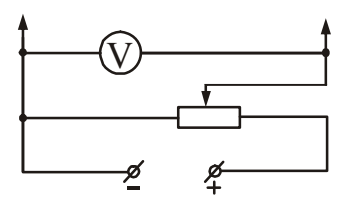

A

Рисунок 14

#### **1.4.2***. Основные характеристики электроизмерительных приборов*

Качество электроизмерительных приборов определяется их чувствительностью, классом точности, пределами измерений, равномерностью шкалы и т.д.

1. *Чувствительность* – отношение линейного или углового перемещения Δα стрелки прибора к изменению измеряемой величины Δ*x*, вызвавшему это перемещение:

$$
S=\frac{\Delta\alpha}{\Delta x}.
$$

Пример: Предел измерений миллиамперметра 150 мА, шкала имеет 75 делений.

$$
S = \frac{75}{150} = 0.5 \left( \frac{\text{Q}}{\text{MA}} \right).
$$

2. *Цена деления прибора* – число единиц измеряемой величины, приходящееся на одно деление шкалы прибора:

$$
C=\frac{\Delta x}{\Delta \alpha}.
$$

Пример: Предел измерений вольтметра 3 В, шкала имеет 75 делений.

$$
C = \frac{3}{75} = 0.04 \left( \frac{B}{A_{\text{R}}}\right).
$$

3. *Класс точности прибора* – абсолютная ошибка, выраженная в процентах от максимального значения измеряемой прибором величины. Класс точности указывается на шкале прибора. Существуют следующие классы точности: 0,5; 1,0; 1,5; 2,0; 2,5 и т.д. У приборов с высоким классом точности шкала, как правило, зеркальная.

Так, например, при выполнении измерений силы тока миллиамперметром класса точности  $\varepsilon_n=1,0$  с использованием шкалы, позволяющей регистрировать значения до I<sub>max</sub>=150 мА, максимальная погрешность измерений не будет превышать величину

$$
\Delta I_{\text{max}} \le \frac{I_{\text{max}} \cdot \varepsilon_{\text{n}}}{100\%} = \frac{150 \cdot 1,0}{100} = 1,5 \text{ mA}.
$$

Ошибка 1,5 мА составляет небольшую долю от измеренного тока лишь при измерении токов порядка 150 мА, т.е. при отклонении стрелки на всю шкалу. При отклонении стрелки на 1/2 шкалы ошибка составит уже 3% от измеряемой величины, а при измерении еще меньших токов может составить 10% или даже 20% от величины измеряемого тока. Поэтому рекомендуется выбирать такой прибор, на котором измеряемый ток вызовет отклонение больше чем на половину шкалы.

#### **1.5 Основные правила безопасной эксплуатации электрических установок**

#### **1.5.1.** *Основные положения*

При выполнении лабораторных работ по физике может возникнуть опасность поражения работающего электрическим током, поэтому каждый студент должен знать, чем опасен электрический ток, и какие меры безопасности необходимо соблюдать при работе с электрооборудованием. Кроме этого, необходимо знать правила оказания первой доврачебной помощи пострадавшим от действия электрического тока.

Прежде всего, надо помнить, что действующими считаются электроустановки, содержащие в себе источники электроэнергии, которые находятся под напряжением полностью или частично, а также те, на которые в любой момент может быть подано напряжение. По условиям электробезопасности электроустановки разделяются на электроустановки напряжением до 1000 В включительно и электроустановки напряжением выше 1000 В. Для работы на электроустановках напряжением свыше 1000 В нужен специальный допуск.

В лабораторном физическом практикуме используются, как правило, электроустановки напряжением до 1000 В. Допуск студентов к работе с этими установками проводит преподаватель, ведущий занятия. В каждой учебной лаборатории обязательно проводится инструктаж по технике безопасности с личной росписью в журнале инструктажа по технике безопасности.

*Подавать напряжение на установку можно только после проверки схемы преподавателем.*

### **1.5.2.** *Опасность поражения электрическим током*

Опасность поражения человека электрическим током может возникнуть:

а) при нарушении правил эксплуатации электроприборов;

б) при случайном прикосновении к токоведущим частям или металлическим нетоковедущим частям, оказавшимся под напряжением из-за неисправности изоляции или по другим причинам.

Опасность электрического тока состоит в том, что электричество не воздействует на органы чувств человека до момента соприкосновения с частями, находящимися под напряжением. Поэтому человек не может почувствовать наличие напряжения и предвидеть грозящую ему опасность.

## **1.5.3.** *Действие электрического тока на организм человека. Факторы, влияющие на исход поражения электрическим током*

Электрический ток, проходя через тело человека, производит термическое, химическое и биологическое воздействие, нарушая нормальную жизнедеятельность органов человека.

Термическое действие тока проявляется в ожогах отдельных участков тела, нагреве до высокой температуры кровеносных сосудов, нервов, сердца, мозга и других органов, находящихся на пути тока, что вызывает в них серьезные функциональные расстройства.

Электрические ожоги могут быть вызваны действием электрической дуги, когда её пламя непосредственно воздействует на наружные ткани тела. Могут быть ожоги, вызванные непосредственным протеканием электрического тока, особенно в месте контакта кожи с токоведущими частями.

Металлизация кожи может возникнуть в результате проникновения частичек металла в её верхние слои, например при горении электрической дуги.

Химическое действие тока ведет к электролизу крови и других, содержащихся в организме, растворов, что приводит к изменению их химического состава и, следовательно, к нарушению их функций.

Биологическое действие тока проявляется в опасном возбуждении живых клеток организма, в частности, нервных клеток и всей нервной системы. Такое возбуждение может сопровождаться судорогами, явлениями паралича. В ряде случаев возможен паралич дыхательного аппарата (паралич мышц грудной клетки) и паралич сердца, что может привести к смертельному исходу.

По результатам действия электрического тока на человека выделяют два основных вида поражения:

- электрическая травма;
- электрический удар.

Характерными признаками электрических травм являются:

- электрические ожоги;
- электрические знаки (пятна серого или бледно-жёлтого цвета на коже);
- воспаление наружных оболочек глаз в результате воздействия электрической дуги;
- металлизация кожи;

- механические повреждения вследствие резких непроизвольных судорожных сокращений мышц под действием тока, проходящего через тело человека.

Электрические удары в зависимости от исхода поражения разделяют условно на пять степеней:

I – судорожное, едва ощутимое сокращение мышц;

II – судорожное сокращение мышц без потери сознания;

III – судорожное сокращение мышц с потерей сознания, но с сохранением дыхания и работой сердца;

IV – потеря сознания и нарушение сердечной деятельности или дыхания;

V – клиническая смерть, т.е. отсутствие дыхания и кровообращения (продолжительность – 4–6 мин).

Основными факторами, влияющими на исход поражения электрическим током, являются: величина тока, длительность прохождения тока, путь тока через тело человека, а также индивидуальные свойства человека. Если человек находится в состоянии опьянения, нервного возбуждения, имеет нарушение кожных покровов, поражение током будет более тяжёлым.

Действие электрического тока на организм человека оценивают следующим образом:

 $0,5 - 1,5$  м $A$  – ощутимый ток;

10 – 15 мА – неотпускающий ток;

20 – 70 мА – поражает органы дыхания и сердечно-сосудистую систему;

более 100 мА – наступает фибрилляция сердца, заключающаяся в беспорядочном хаотическом сокращении и расслаблении мышечных волокон сердца. Такой ток считается смертельным.

#### **1.5.4.** *Меры безопасности при эксплуатации приборов и аппаратов*

Правильное пользование электроэнергией в сухих помещениях с деревянными или другими, не проводящими электрический ток, полами практически исключает случаи поражения электрическим током. При этом следует соблюдать одно основное условие: все электроприборы должны быть удалены от труб отопления, водопровода и других металлических коммуникаций настолько, чтобы исключалось одновременное прикосновение к этим коммуникациям и к прибору, шнуру или розетке (отдаленность розетки – 0,5 м, электроприборов – 1,5 м от металлических коммуникаций).

Одним из основных условий электробезопасности является сохранение исправного состояния изоляции электропроводки, электроприборов и аппаратов, выключателей, штепсельных разъёмов (розетка и вилка), ламповых патронов, светильников, а также шнуров, с помощью которых включается в сеть электроприборы. Категорически запрещается пользоваться неисправными приборами и аппаратами.

Внешним признаком неисправности электрической проводки или электроприбора является искрение, перегрев деталей штепсельного разъёма, запах подгоревшей резины.

Если при прикосновении к корпусу электроприбора «бьет током», то это значит, что данный предмет находится под напряжением. В этом случае следует немедленно отключить прибор от сети, обязательно предупредить окружающих об опасности, сообщить об этом преподавателю и лаборантам, для того чтобы они вызвали электрика.

Во избежание порчи изоляции шнуров к электрическим приборам следует тщательно оберегать электропроводку от повреждений:

- не вытягивать вилку из розетки за шнур;
- не подвешивать провод на гвоздях и других предметах;
- не завязывать или перекручивать провода;
- не закладывать провода на газовые и водопроводные трубы, за батареи отопления;
- не вешать что-либо на провода;
- не защемлять провода дверями, форточками и т. п.

Электронагревательные приборы следует заполнять водой только отключенными от сети.

Если электрический прибор или аппарат имеет шнур с двумя разъёмами, подключать шнур необходимо сначала к прибору, затем к сети. Выключение производится в обратной последовательности – из сети, а затем от электроприборов.

Категорически запрещается включать в сеть электроприборы без штепсельных вилок.

Необходимо обращать внимание на состояние изоляции гибких проводов и шнуров, питающих электроприборы и аппараты. На сгибах у вилок и в местах, где шнур входит в электроприбор, наиболее вероятны повреждения изоляции. Прикосновение к оголенному проводу в этих местах приводит к поражению электрическим током.

Вне помещения опасность поражения электрическим током может возникнуть при перемещении по земле вблизи замыкания токоведущих частей на землю. К любым проводам, лежащим на земле, нельзя подходить ближе, чем на 5-8 м, поскольку в этом случае можно попасть под «шаговое напряжение». В случае попадания в эту зону, из нее нужно выходить прыжками на одной ноге.

При коротком замыкании (иногда по другим причинам) электропроводка или шнур, питающие электроприбор или аппарат, могут загореться. В этом случае категорически запрещается применять воду для тушения. Необходимо пользоваться порошковыми огнетушителями. Использовать воду для тушения можно лишь после отключения электроприбора от сети.

### **1.5.5.** *Первая доврачебная помощь пострадавшим от действия электрического тока*

Первая доврачебная помощь – это комплекс мероприятий, направленных на восстановление или сохранение жизни и здоровья пострадавшего, осуществляемых не медицинскими работниками. Одним из важнейших положений оказания первой помощи является её срочность – чем быстрее она оказана, тем больше надежды на благоприятный исход.

Оказывать помощь необходимо в следующей последовательности:

а) устранить воздействие на организм электрического тока;

б) определить характер и тяжесть травмы;

в) восстановить проходимость дыхательных путей;

г) поддерживать основные жизненные функции пострадавшего до прибытия медицинского работника;

д) вызвать скорую медицинскую помощь или врача.

Спасение пострадавшего в большинстве случаев зависит от быстроты освобождения его от действия электрического тока. Прикосновение к токоведущим частям, находящимся под напряжением, вызывает в большинстве случаев непроизвольное судорожное сокращение мышц. Если пострадавший держит провод руками, его пальцы так сильно сжимаются, что высвободить провод из его рук становится невозможным. Поэтому, прежде всего, необходимо немедленно отключить ту часть электроустановки, которой касается пострадавший. Отключение производится с помощью выключателя, разъёма штепсельного соединения, автоматического выключателя на щитке освещения.

После освобождения человека от действия электрического тока при необходимости выполняют искусственное дыхание и непрямой массаж сердца.

Существует два способа искусственного дыхания «рот в рот» и «рот в нос». Для выполнения искусственного дыхания необходимо очистить полость рта пострадавшего и запрокинуть его голову. На нижнюю часть грудины наложить основание ладони и, усиливая давление второй руки, произвести 4-6 надавливаний, после чего сделать 2-3 глубоких вдувания воздуха в рот или в нос. Надавливание следует производить рывком. Искусственное дыхание выполняют до приезда врача. Заключение о целесообразности или бесполезности мероприятий по оживлению пострадавшего имеет право дать только врач.

### **1.6 Введение в научно-исследовательскую работу**

Недостаточно лишь знать – надо применять знания. Недостаточно только хотеть – надо еще и делать. *Иоганн Вольфганг фон Гёте*

Учёба в университете подразумевает не только изучение учебного материала, предусмотренного программой, но и участие студентов в научноисследовательской работе (НИРС). Для студентов первых - вторых курсов основными формами этой работы являются участие в предметных студенческих олимпиадах и студенческих научных конференциях. Цель таких конференций дать студентам возможность научиться выступать перед слушателями, а также пообщаться на почве общих интересов. На конференциях студенты могут делать доклады как по результатам своей работы, так и реферативные. Тезисы докладов, как правило, публикуются в сборниках тезисов.

*Тезисы* кратко сформулированные основные положения, главные мысли научного труда, статьи, доклада, курсовой или дипломной работы и т. д. Они могут быть авторскими и вторичными, т.е. созданными на основе чужого текста. Тезисы публикуются в виде сборника и обычно распространяются между участниками какой-либо конференции.

Тезисы состоят из преамбулы (вступления), содержащей ввод в проблематику, тезисного изложения проблематики и итогового тезиса. Содержание тезисов разделяется выделением абзацев под одной рубрикой.

### *Некоторые советы, относящиеся к докладу*

Во время доклада автор общается с аудиторией. Доклад обычно сопровождается проецированием слайдов на большой экран. Как правило, докладчик сообщает больше того, что слушатель видит на экране. Полное представление о предмете изложения у слушателя складывается из синтеза того, что он слышит, и из того, что он видит.

Для того чтобы слушатели захотели вас слушать, вам необходимо установить хорошие взаимоотношения с аудиторией. Если вы не сделаете этого, вас не станут слушать, какой бы блестящей и революционной ни была ваша работа. Вы докладываете не для того, чтобы рассказать слушателям все, что есть в вашей работе, поэтому определитесь с тем, чего Вы хотите от ваших слушателей. Вы докладываете для того, чтобы они заинтересовались и захотели прочесть ваш доклад, чтобы они сделали полезные замечания? Помогли, задавая осмысленные вопросы, дали вам новые идеи или новое понимание?

Определив цели вашего доклада, необходимо определить, перед кем вы выступаете, кто ваши слушатели, каковы их потребности, каков уровень их понимания. Это коллеги одной с вами специальности? Коллеги, имеющие общее знакомство с вашим предметом? Или они не знают или почти не знают вашей специальности? Рассчитывайте свое выступление на некоторый средний уровень подготовки. Умейте объяснить сложные вещи неспециалистам. Умейте перейти к подробностям, если специалист задаст вопрос.

Помните, что ваши слушатели - живые люди. Кривая внимания аудитории имеет форму буквы U. Вас будут слушать с самого начала, в середине выступления внимание снизится. Оно вновь усилится, когда вы скажете «Подводя итоги» или «В заключение». Для того, чтобы удержать внимание слушателей, можно использовать следующие приёмы.

• Передвигайтесь по помещению.

• Встретьтесь взглядом с отдельными людьми в зале.

• Задавайте слушателям вопросы или другим образом заставляйте их участвовать в работе.

Помните, что в отличие от статьи, которую читатель может листать вперед и назад и долго рассматривать иллюстрации, ваши слушатели увидят и услышат ваш материал только один раз, и притом с той скоростью, с которой вы его подаете.

## *Структура 5-7-минутного доклада*

• Вступительная часть (1-2 минуты). Задача вступительной части установить контакт со слушателями, привлечь их внимание, сообщить, что вы собираетесь им рассказать.

• **Основная часть**  $(3 - 4$  минуты). Задачи основной части – сформулировать проблемы. Здесь вы должны сообщить аудитории, почему она должна потратить время на ваш доклад. Что особенно важно из того, что вы собираетесь сказать. Расскажите о близких работах. Постарайтесь покороче осветить методы, используемые в вашей работе. Доложите результаты работы. Достаточно трех-четырех основных результатов.

# • **Резюме или выводы** (1 минута).

Повторите основные идеи. Поблагодарите за внимание. Еще раз покажите первый слайд со сведениями для контакта. Скажите, что Вы готовы ответить на вопросы слушателей.

## *Как подготовиться к выступлению?*

- 1. За неделю две до доклада составьте план вашего выступления. Подготовьте слайды для показа.
- 2. Заранее напишите и выучите свою речь**.**
- 3. Уровень выступления рассчитывайте на среднего слушателя, а не на выдающихся специалистов.
- 4. Проставьте на страницах доклада метки с номерами слайдов. Не показывайте слишком много слайдов. Не показывайте их слишком быстро. Чтобы воспринять информацию с экрана нужно примерно 30 секунд.
- 5. Следите за временем. Сто тридцать слов в минуту или две с половиной минуты на страницу машинописного текста через два интервала достаточная скорость. После особенно трудного места помолчите секунд двадцать, дайте аудитории подумать над тем, что вы сказали, - никто не требует, чтобы вы говорили без остановки. За несколько дней до доклада прорепетируйте выступление.
- 6. Во время выступления говорите чётко и громко, чтобы вас было слышно в самых дальних углах зала.
- 7. Не говорите очень длинными предложениями. Разумно сочетайте короткие и длинные слова.
- 8. Доклад нужно закончить вовремя!

# *Некоторые советы по составлению презентации (слайдов)*

1. Количество слайдов презентации зависит от отведённого на доклад времени: примерно 1 слайд на минуту выступления.

2. Первый слайд должен содержать заглавие и сведения о докладчике (название организации, фамилию, имя, отчество).

3. На слайды выносится иллюстративный материал к докладу: рисунки, графики, таблицы, уравнения, справочный материал, цитаты, а также кратко сформулированные цели, результаты и выводы.

4. Полный текст доклада на сайды не размещают, потому что слушатель не может одновременно читать текст и слушать.

5. При изложении материала необходимо обращаться к слайдам, разъясняя слушателям их содержание. Используйте для этого лазерную указку.

6. Последний слайд может содержать сведения для контакта, благодарность слушателям или вашим помощникам. Можно в качестве последнего слайда показать первый слайд – напомнить тему доклада и сведения о докладчике.

7. Заготовьте несколько подробных запасных слайдов для ответов на возможные вопросы слушателей.